# Geometry

## Notes Section 8.2

### Use Properties of Parallelograms

#### Parallelogram:

#### **THEOREM 8.3**

If a quadrilateral is a parallelogram, then its opposite sides are congruent.

If PQRS is a parallelogram, then  $\overline{PQ} \cong \overline{RS}$  and  $\overline{OR} \cong \overline{PS}$ .

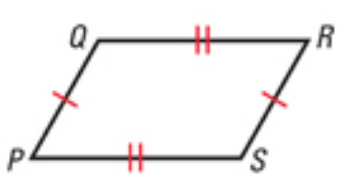

#### **THEOREM 8.4**

If a quadrilateral is a parallelogram, then its opposite angles are congruent.

If *PQRS* is a parallelogram, then  $\angle P \cong \angle R$  and  $\angle Q \cong \angle S$ .

#### **THEOREM 8.5**

If a quadrilateral is a parallelogram, then its consecutive angles are supplementary.

If *PQRS* is a parallelogram, then  $x^{\circ} + y^{\circ} = 180^{\circ}$ .

#### **THEOREM 8.6**

If a quadrilateral is a parallelogram, then its diagonals bisect each other.

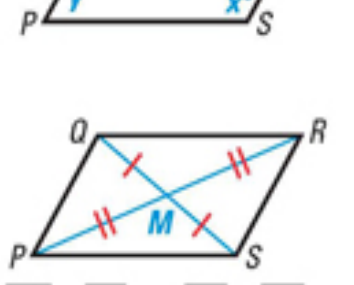

 $\overline{QM} \cong \overline{SM}$  and  $\overline{PM} \cong \overline{RM}$ 

#### **March 31, 2016**

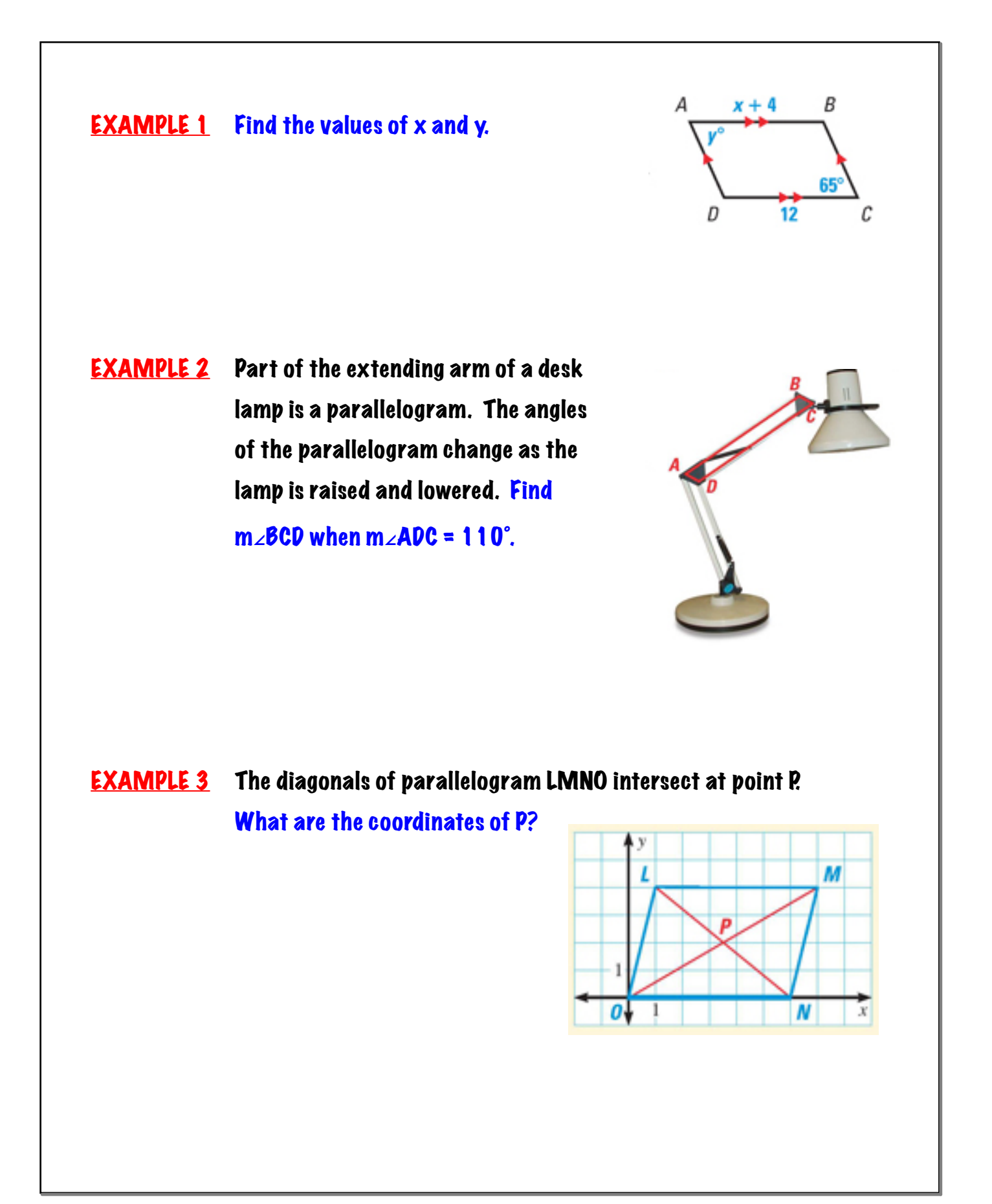